# **AVL Tree**

In this lecture, you will learn what an avl tree is. Also, you will find working examples of various operations performed on an avl tree in C, C++, Java and Python.

AVL tree is a self-balancing binary search tree in which each node maintains extra information called a balance factor whose value is either -1, 0 or +1.

AVL tree got its name after its inventor Georgy Adelson-Velsky and Landis.

# **Balance Factor**

Balance factor of a node in an AVL tree is the difference between the height of the left subtree and that of the right subtree of that node.

Balance Factor = (Height of Left Subtree - Height of Right Subtree) or (Height of Right Subtree - Height of Left Subtree)

The self balancing property of an avl tree is maintained by the balance factor. The value of balance factor should always be  $-1$ , 0 or  $+1$ .

An example of a balanced avl tree is:

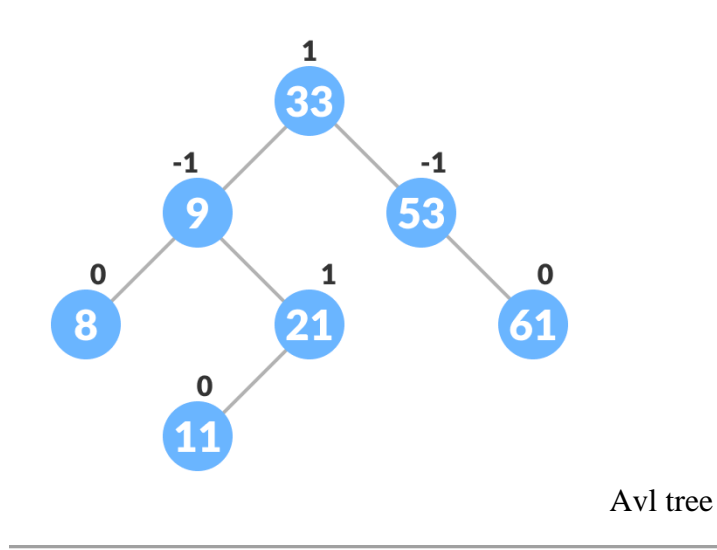

### **Operations on an AVL tree**

Various operations that can be performed on an AVL tree are:

## **Rotating the subtrees in an AVL Tree**

In rotation operation, the positions of the nodes of a subtree are interchanged.

There are two types of rotations:

#### **Left Rotate**

In left-rotation, the arrangement of the nodes on the right is transformed into the arrangements on the left node.

Algorithm

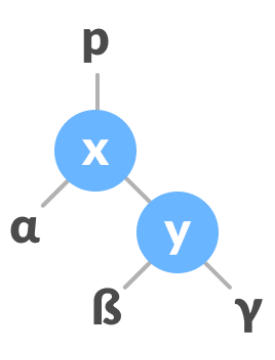

1. Let the initial tree be: Left rotate

2. If *y* has a left subtree, assign *x* as the parent of the left subtree of *y*.

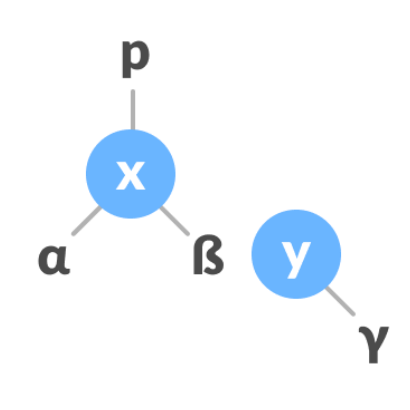

Assign x as the parent of the left subtree of

y

3. If the parent of *x* is NULL, make *y* as the root of the tree.

4. Else if *x* is the left child of *p*, make *y* as the left child of *p*.

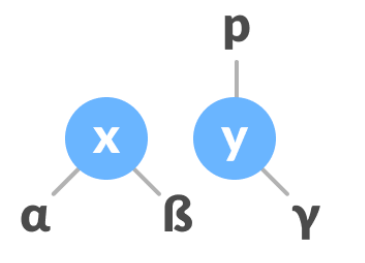

5. Else assign *y* as the right child of *p*. Change the parent of x to that of y

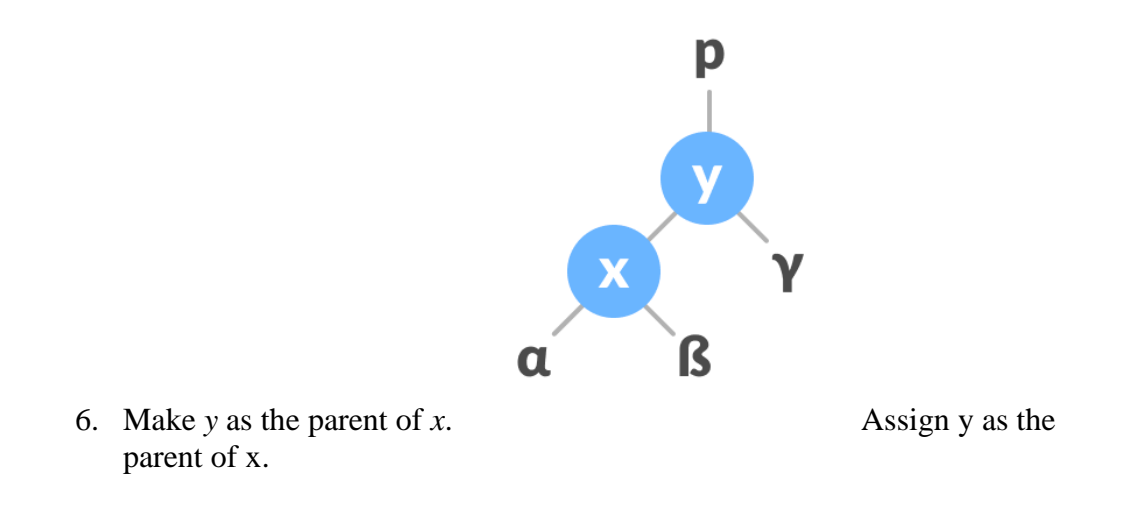

### **Right Rotate**

In left-rotation, the arrangement of the nodes on the left is transformed into the arrangements on the right node.

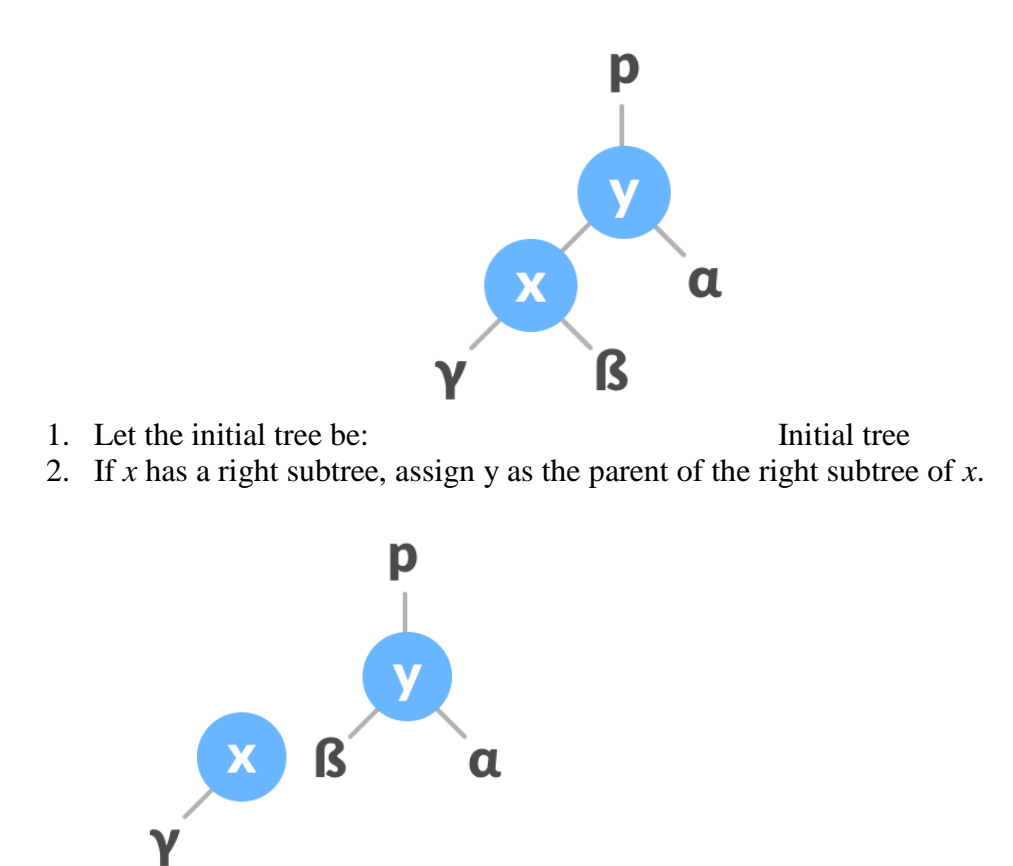

Assign y as the parent of the right subtree

of x

- 3. If the parent of *y* is NULL, make *x* as the root of the tree.
- 4. Else if *y* is the right child of its parent *p*, make *x* as the right child of *p*.

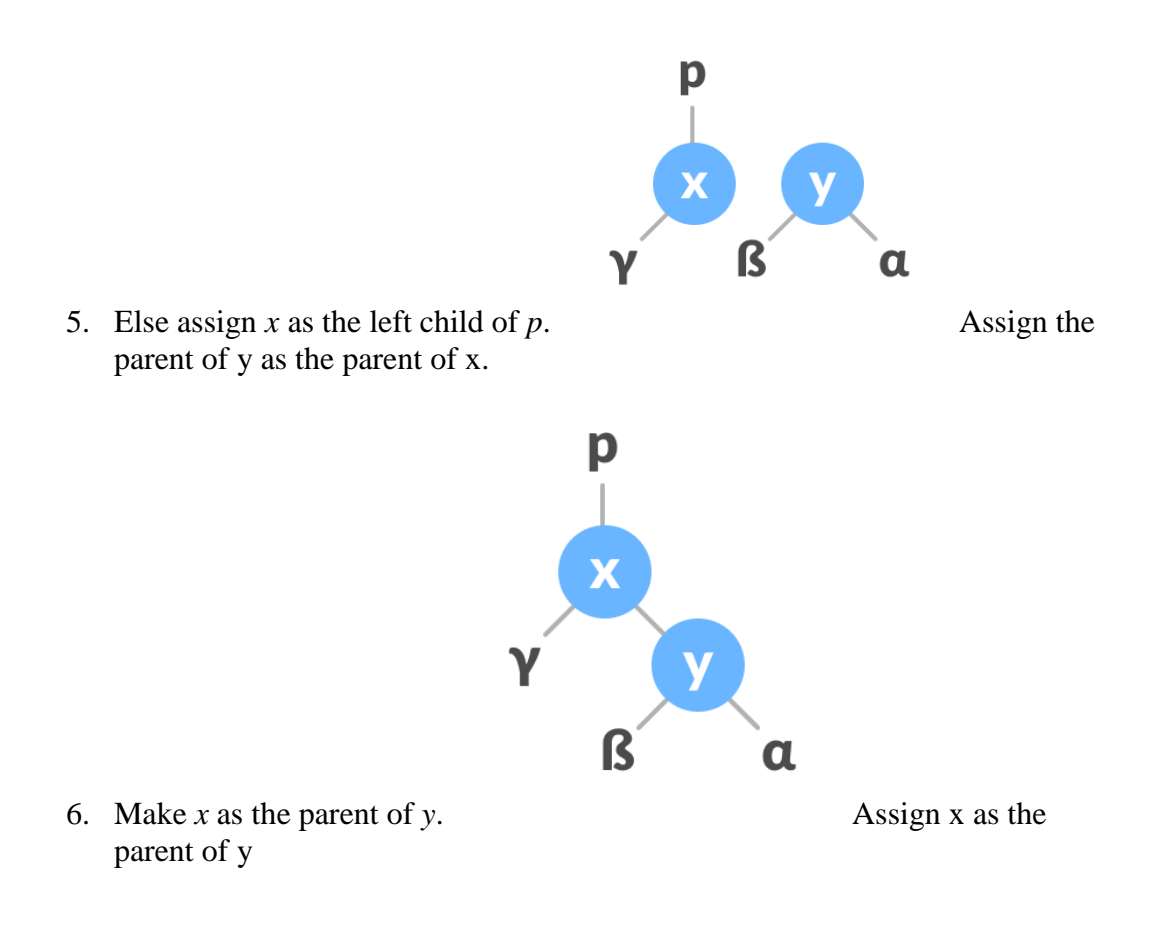

### **Left-Right and Right-Left Rotate**

In left-right rotation, the arrangements are first shifted to the left and then to the right.

1. Do left rotation on x-y.

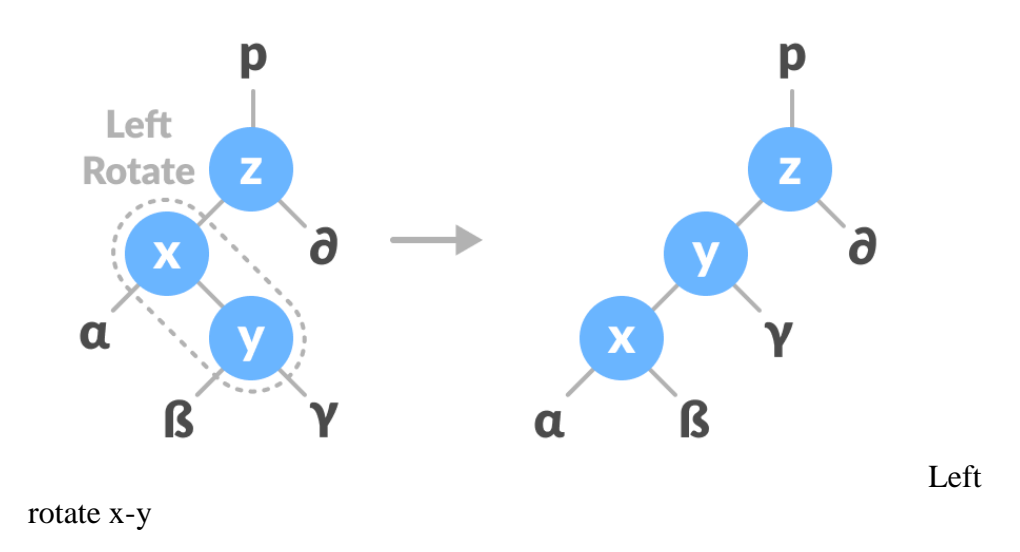

2. Do right rotation on y-z.

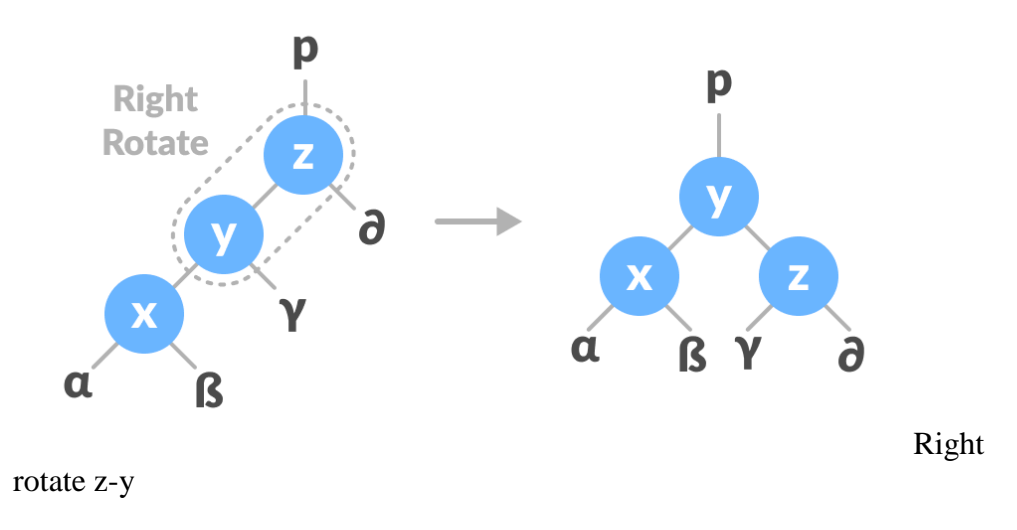

In right-left rotation, the arrangements are first shifted to the right and then to the left.

1. Do right rotation on x-y.

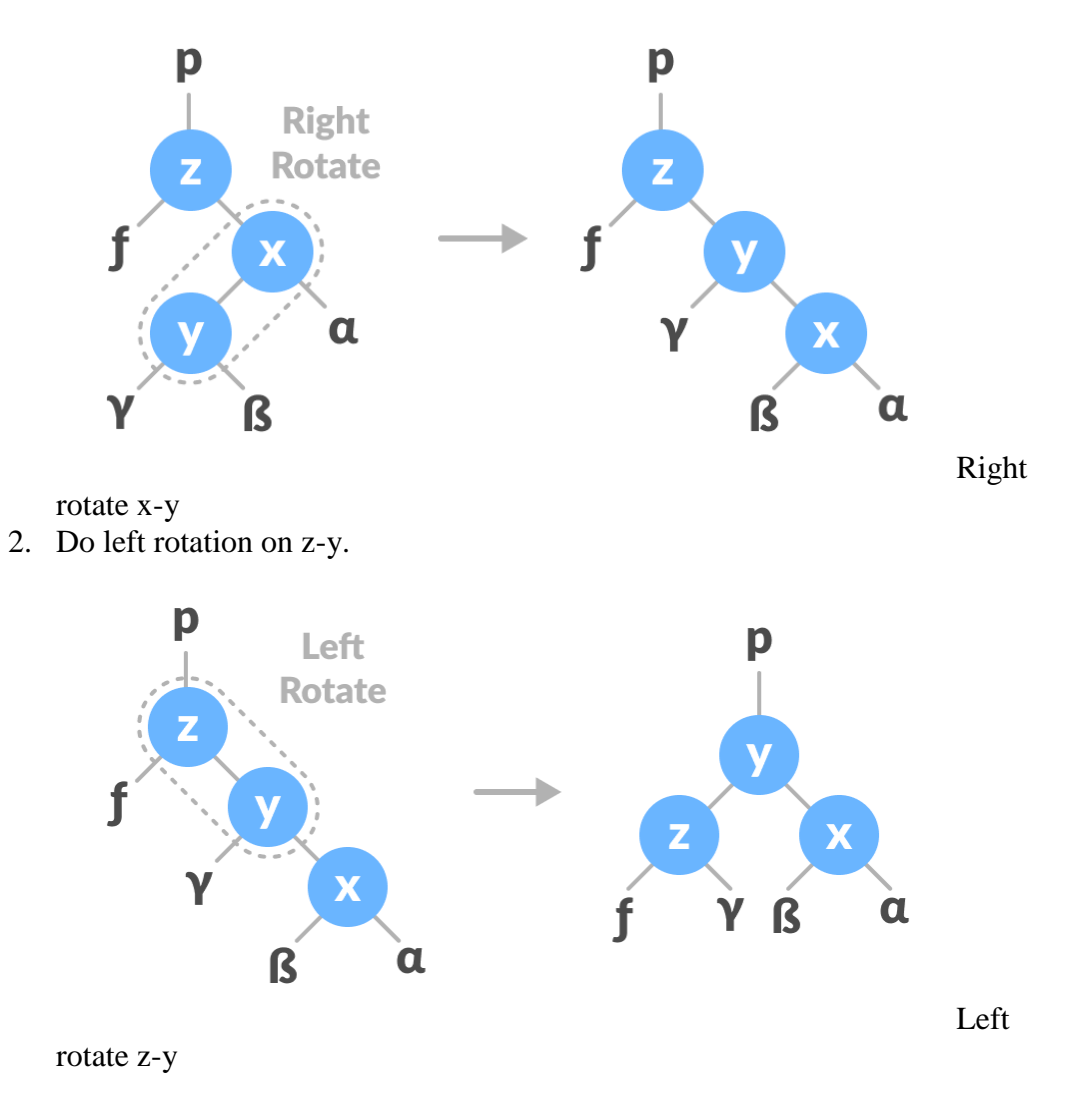

### **Algorithm to insert a newNode**

A *newNode* is always inserted as a leaf node with balance factor equal to 0.

1. Let the initial tree be:

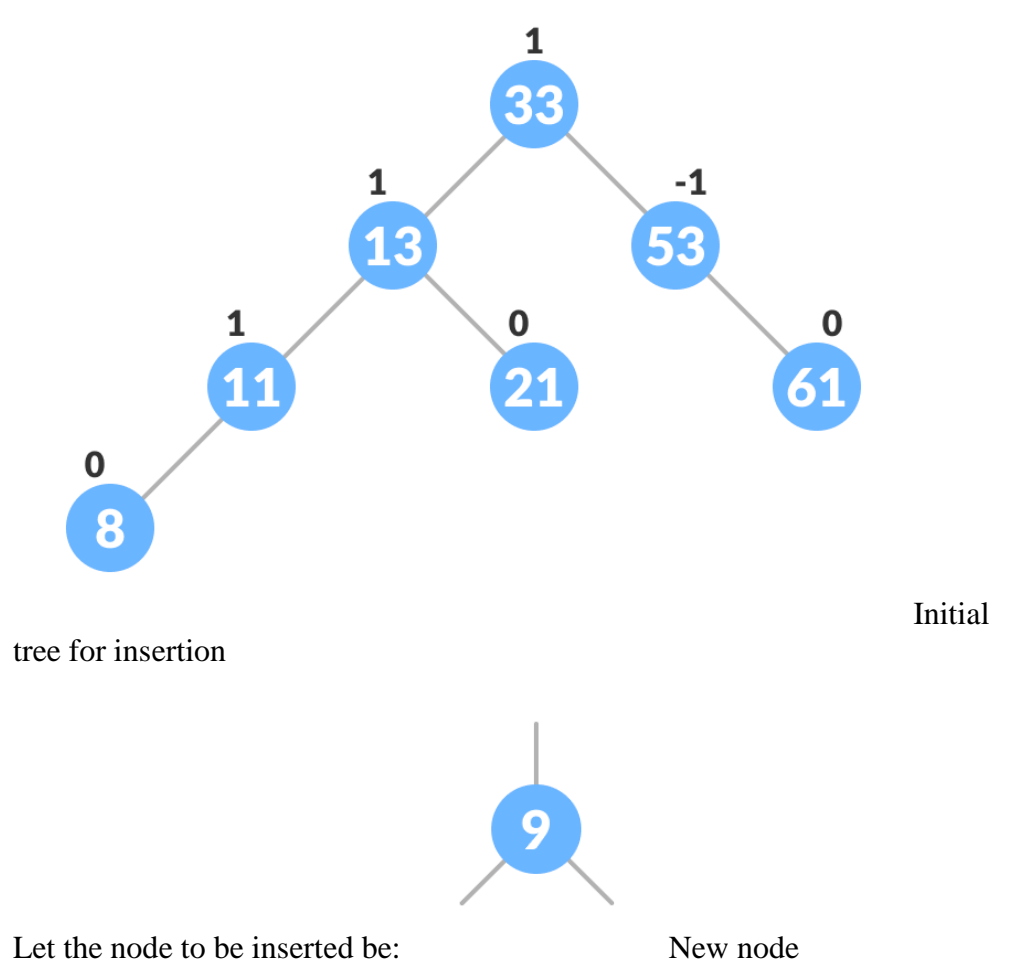

2. Go to the appropriate leaf node to insert a *newNode* using the following recursive steps. Compare *newKey* with *rootKey* of the current tree.

- a. If *newKey* < *rootKey*, call insertion algorithm on the left subtree of the current node until the leaf node is reached.
- b. Else if *newKey* > *rootKey*, call insertion algorithm on the right subtree of current node until the leaf node is reached.

c. Else, return *leafNode*.

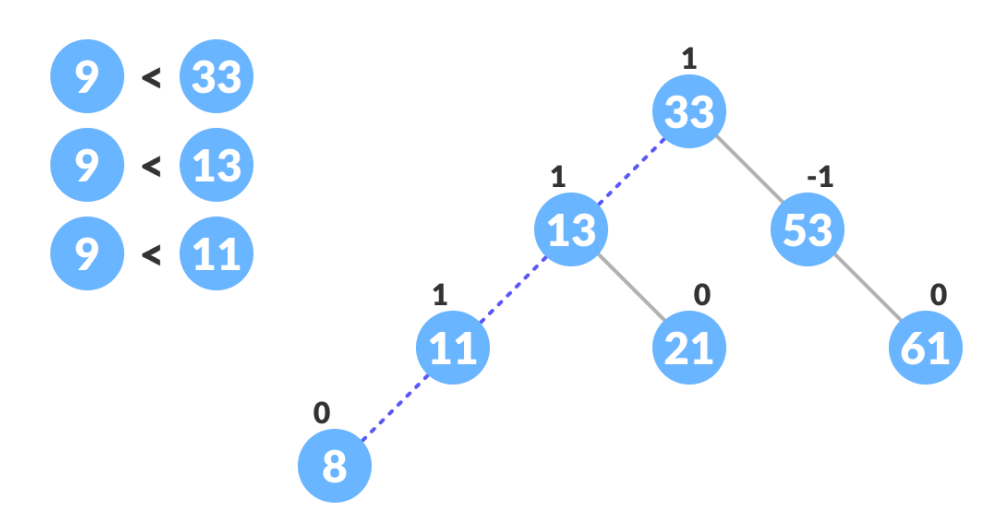

Finding the location to insert newNode

- 3. Compare *leafKey* obtained from the above steps with *newKey*:
	- a. If *newKey* < *leafKey*, make newNode as the *leftChild* of *leafNode*.
	- b. Else, make *newNode* as rightChild of *leafNode*.

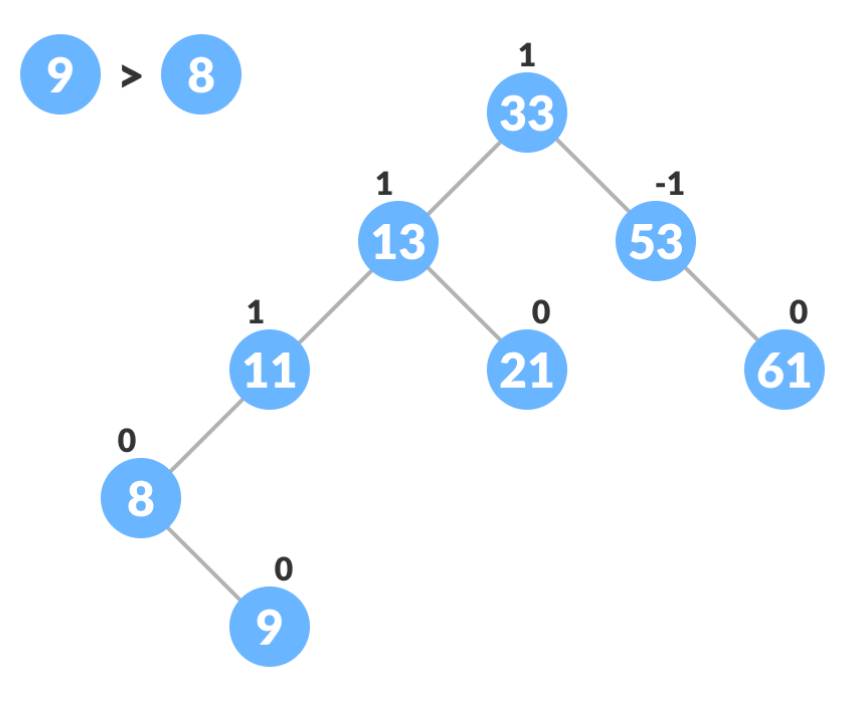

Inserting the new node

4. Update *balanceFactor* of the nodes.

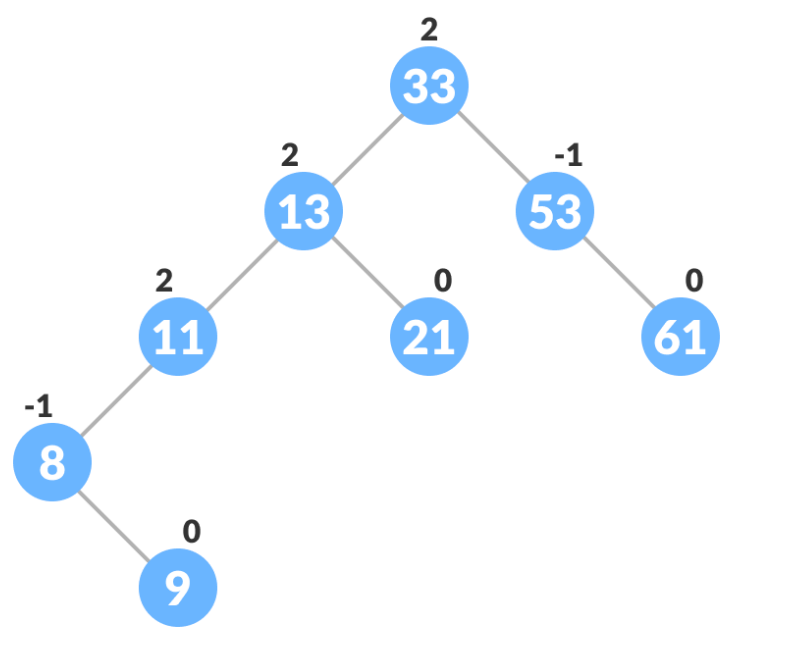

Updating the

balance factor after insertion

- 5. If the nodes are unbalanced, then rebalance the node.
	- a. If *balanceFactor*  $> 1$ , it means the height of the left subtree is greater than that of the right subtree. So, do a right rotation or left-right rotation
		- i. If *newNodeKey* < *leftChildKey* do right rotation.
		- ii. Else, do left-right rotation.

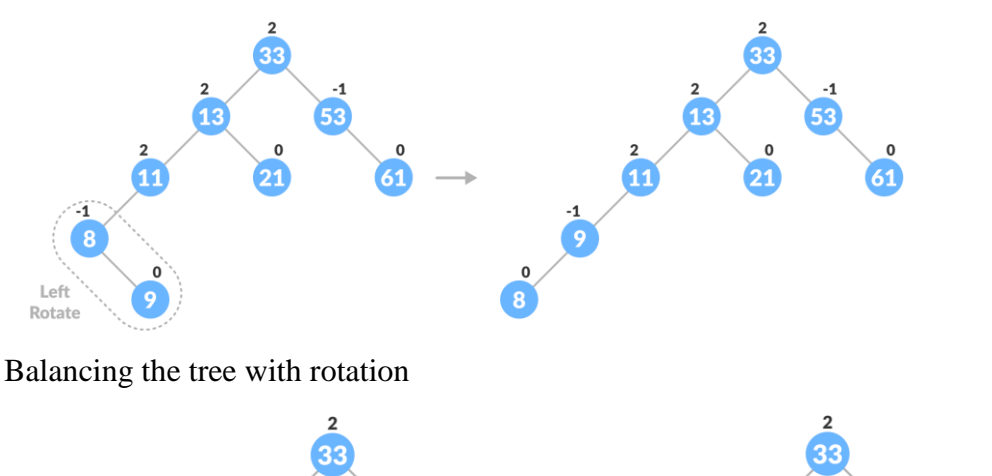

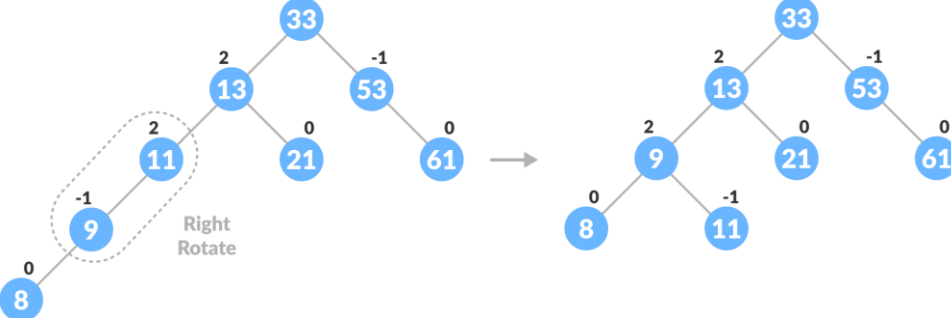

Balancing the tree with rotation

- b. If *balanceFactor* < -1, it means the height of the right subtree is greater than that of the left subtree. So, do right rotation or right-left rotation
	- i. If *newNodeKey* > *rightChildKey* do left rotation.
	- ii. Else, do right-left rotation
- 6. The final tree is:

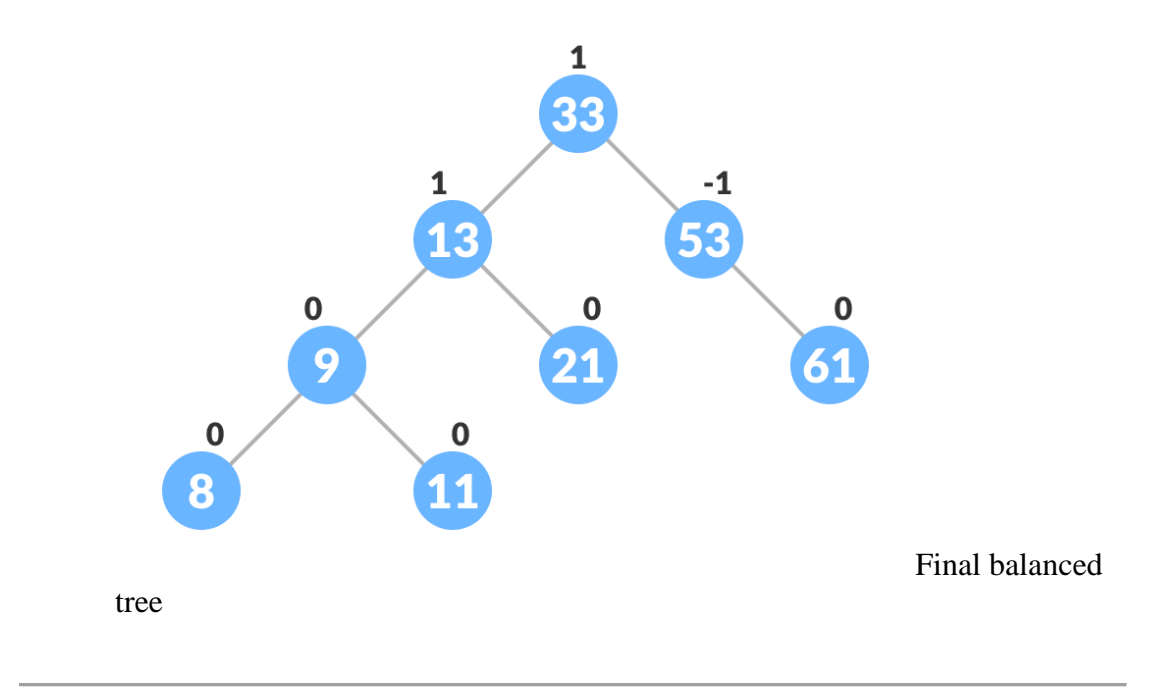

### **Algorithm to Delete a node**

A node is always deleted as a leaf node. After deleting a node, the balance factors of the nodes get changed. In order to rebalance the balance factor, suitable rotations are performed.

1. Locate *nodeToBeDeleted* (recursion is used to find *nodeToBeDeleted* in the code used below).

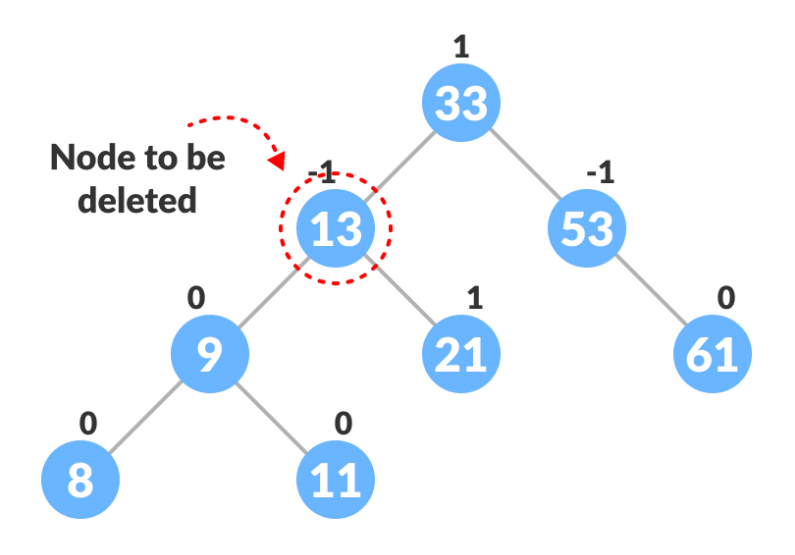

Locating the

node to be deleted

- 2. There are three cases for deleting a node:
	- a. If *nodeToBeDeleted* is the leaf node (ie. does not have any child), then remove *nodeToBeDeleted*.
	- b. If *nodeToBeDeleted* has one child, then substitute the contents of *nodeToBeDeleted* with that of the child. Remove the child.
	- c. If *nodeToBeDeleted* has two children, find the inorder successor *w* of *nodeToBeDeleted* (ie. node with a minimum value of key in the right subtree).

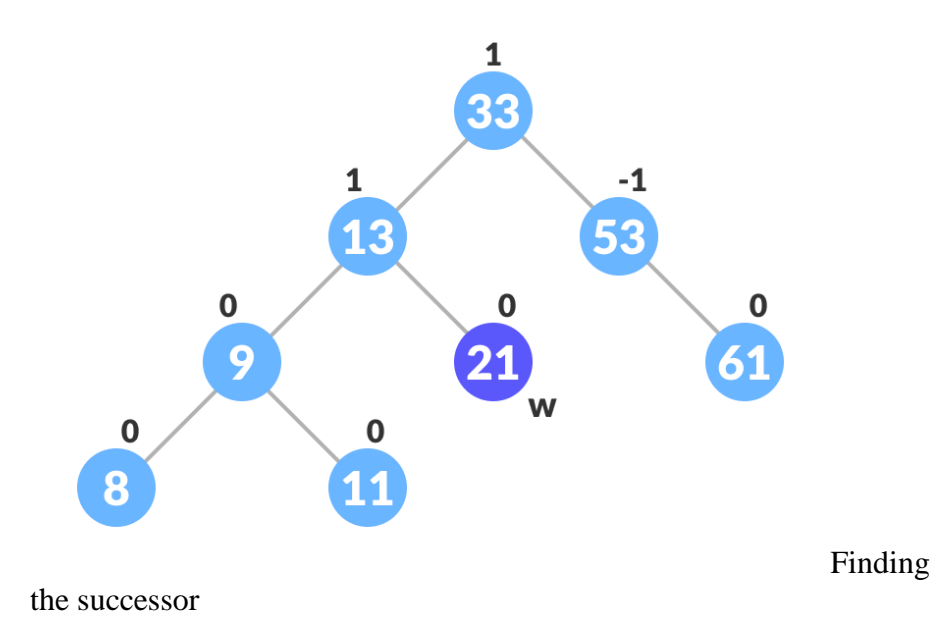

i. Substitute the contents of *nodeToBeDeleted* with that of *w*.

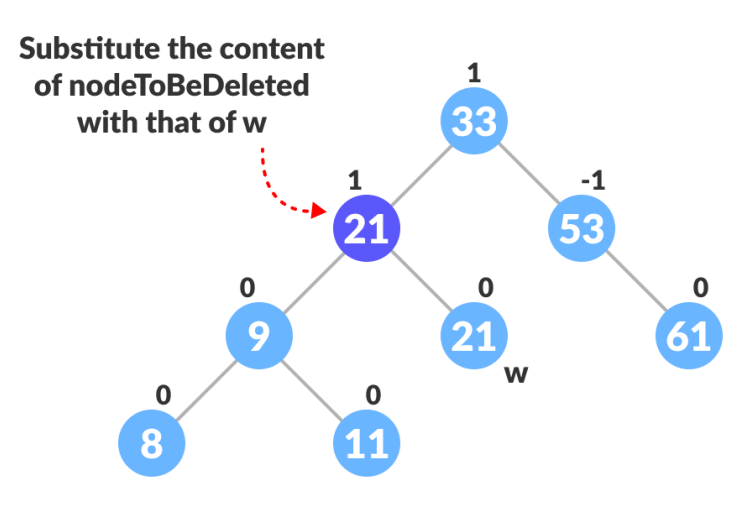

Substitute the node to be deleted

ii. Remove the leaf node *w*.

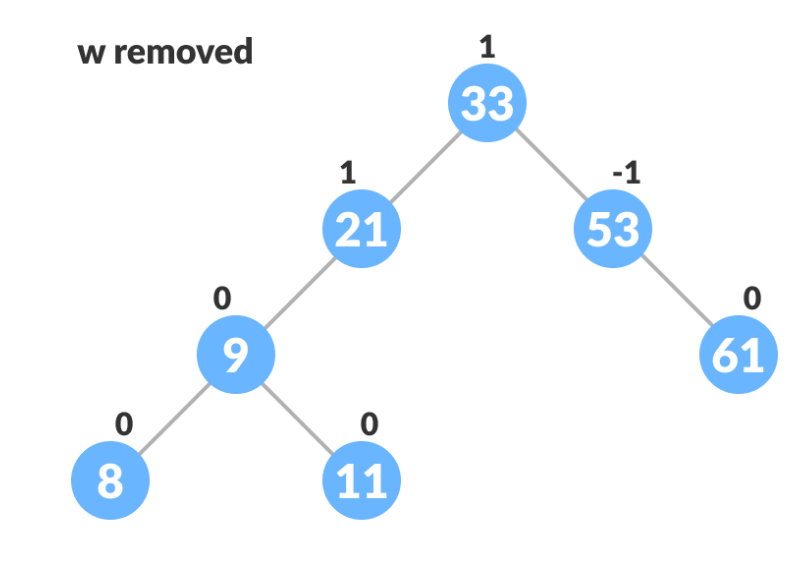

Remove w

3. Update *balanceFactor* of the nodes.

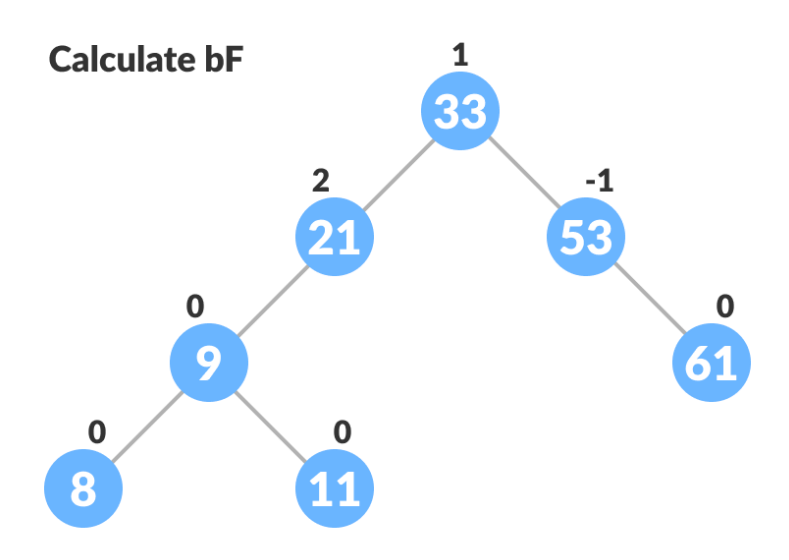

Update bf

- 4. Rebalance the tree if the balance factor of any of the nodes is not equal to -1, 0 or 1.
	- a. If *balanceFactor* of *currentNode* > 1,
		- i. If *balanceFactor* of *leftChild* >= 0, do right rotation.

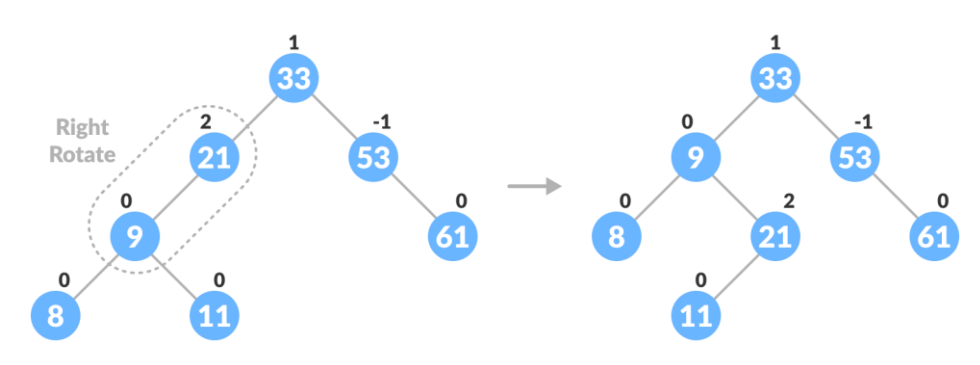

Right-rotate for balancing the tree

- ii. Else do left-right rotation.
- b. If *balanceFactor* of *currentNode* < -1,
	- i. If *balanceFactor* of *rightChild* <= 0, do left rotation.
	- ii. Else do right-left rotation.

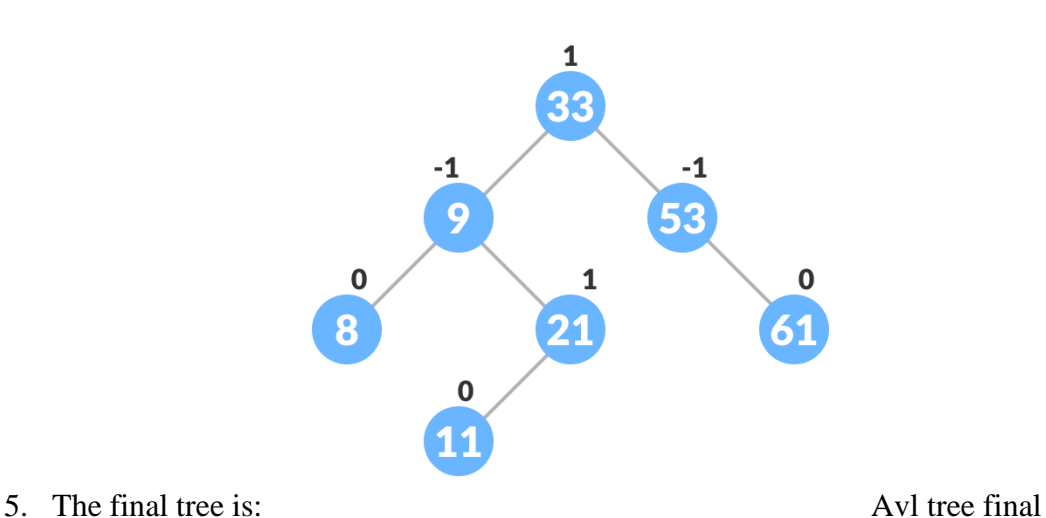

```
// AVL tree implementation in C++
#include <iostream>
using namespace std;
class Node {
   public:
  int key;
  Node *left;
  Node *right;
  int height;
};
int max(int a, int b);
// Calculate height
int height(Node *N) {
 if (N == NULL) return 0;
  return N->height;
}
int max(int a, int b) {
 return (a > b) ? a : b;
}
// New node creation
Node *newNode(int key) {
 Node *node = new Node();
 node->key = key; node->left = NULL;
  node->right = NULL;
  node->height = 1;
  return (node);
}
// Rotate right
Node *rightRotate(Node *y) {
 Node *x = y->left;Node *T2 = x->right;x \rightarrowright = y;
 y->left = T2;
  y->height = max(height(y->left),
          height(y->right)) +
         1;
  x->height = max(height(x->left),
          height(x->right)) +
         1;
   return x;
}
// Rotate left
Node *leftRotate(Node *x) {
 Node *y = x->right;Node *T2 = y->left;y->left = x;x->right = T2;
```

```
x->height = max(height(x->left),
           height(x->right)) +
         1;
  y->height = max(height(y->left),
          height(y->right)) +
         1;
  return y;
}
// Get the balance factor of each node
int getBalanceFactor(Node *N) {
  if (N == NULL) return 0;
  return height(N->left) -
        height(N->right);
}
// Insert a node
Node *insertNode(Node *node, int key) {
   // Find the correct postion and insert the node
   if (node == NULL)
    return (newNode(key));
   if (key < node->key)
    node->left = insertNode(node->left, key);
   else if (key > node->key)
   node->right = insertNode(node->right, key); else
    return node;
   // Update the balance factor of each node and
   // balance the tree
  node->height = 1 + max(height(node->left),
                height(node->right));
   int balanceFactor = getBalanceFactor(node);
   if (balanceFactor > 1) {
     if (key < node->left->key) {
       return rightRotate(node);
     } else if (key > node->left->key) {
       node->left = leftRotate(node->left);
       return rightRotate(node);
     }
   }
  if (balanceFactor \leq -1) {
     if (key > node->right->key) {
       return leftRotate(node);
     } else if (key < node->right->key) {
       node->right = rightRotate(node->right);
       return leftRotate(node);
     }
   }
   return node;
}
// Node with minimum value
Node *nodeWithMimumValue(Node *node) {
  Node *current = node;
   while (current->left != NULL)
     current = current->left;
   return current;
}
```

```
// Delete a node
Node *deleteNode(Node *root, int key) {
   // Find the node and delete it
  if (root == NULL) return root;
   if (key < root->key)
    root->left = deleteNode(root->left, key);
   else if (key > root->key)
     root->right = deleteNode(root->right, key);
   else {
    if ((root-)left == NULL) ||(root->right == NULL) } {
       Node *temp = root->left ? root->left : root->right;
      if (temp == NULL) {
        temp = root;
        root = NULL;
       } else
        *root = *temp;
       free(temp);
     } else {
       Node *temp = nodeWithMimumValue(root->right);
       root->key = temp->key;
       root->right = deleteNode(root->right,
                    temp->key);
     }
   }
  if (root == NULL) return root;
   // Update the balance factor of each node and
   // balance the tree
  root->height = 1 + max (height(root->left),
                height(root->right));
  int balanceFactor = qetBalanceFactor(root);
   if (balanceFactor > 1) {
     if (getBalanceFactor(root->left) >= 0) {
       return rightRotate(root);
     } else {
       root->left = leftRotate(root->left);
       return rightRotate(root);
     }
   }
  if (balanceFactor \le -1) {
     if (getBalanceFactor(root->right) <= 0) {
       return leftRotate(root);
     } else {
       root->right = rightRotate(root->right);
       return leftRotate(root);
     }
   }
  return root;
}
// Print the tree
void printTree(Node *root, string indent, bool last) {
   if (root != nullptr) {
     cout << indent;
     if (last) {
       cout << "R----";
      indent += " ";
```

```
 } else {
      cout << "L----";
     indent += "| ";
     }
    cout << root->key << endl;
    printTree(root->left, indent, false);
    printTree(root->right, indent, true);
  }
}
int main() {
  Node *root = NULL;
  root = insertNode(root, 33);
  root = insertNode(root, 13);
  root = insertNode(root, 53);
  root = insertNode(root, 9);
  root = insertNode(root, 21);
  root = insertNode(root, 61);
 root = insertNode(root, 8);
  root = insertNode(root, 11);
  printTree(root, "", true);
  root = deleteNode(root, 13);
  cout << "After deleting " << endl;
  printTree(root, "", true);
}
```